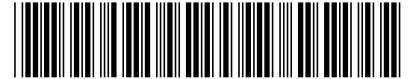

### **GOVERNO DO ESTADO DE MINAS GERAIS** Fevereiro/2013 **FUNDAÇÃO HOSPITALAR DO ESTADO DE MINAS GERAIS**

**Concurso Público para provimento de cargos de**

# **Técnico Operacional de Saúde Nível II - TOS Nível II (Grau A) Técnico em Informática**

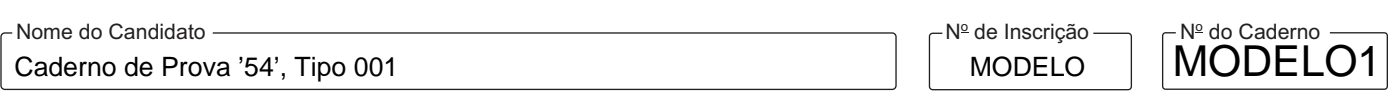

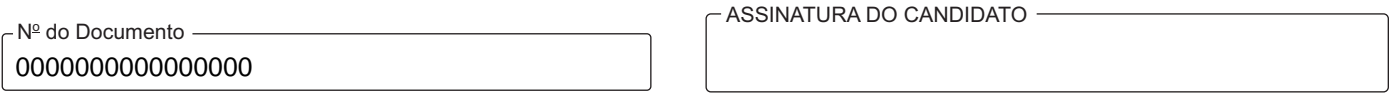

#### **00001−0001−0001**

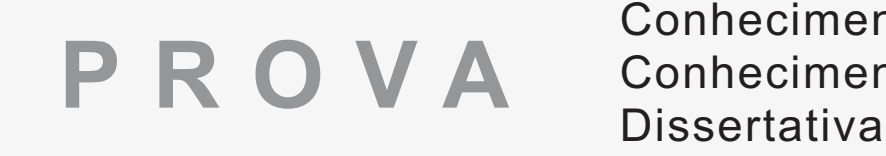

# Conhecimentos Gerais Conhecimentos Específicos

# **INSTRUÇÕES**

- Verifique se este caderno:
	- corresponde a sua opção de cargo.
	- contém 40 questões, numeradas de 1 a 40.
	- contém a proposta e espaços para rascunho e transcrição definitiva das três questões dissertativas. Caso contrário, reclame ao fiscal da sala um outro caderno.

Não serão aceitas reclamações posteriores.

- Para cada questão existe apenas UMAresposta certa.
- Você deve ler cuidadosamente cada uma das questões e escolher a resposta certa.
- Essa resposta deve ser marcada na FOLHADE RESPOSTAS que você recebeu.

# **VOCÊ DEVE**

- Procurar, na FOLHADE RESPOSTAS, o número da questão que você está respondendo.
- Verificar no caderno de prova qual a letra (A,B,C,D,E) da resposta que você escolheu.
- Marcar essa letra na FOLHADE RESPOSTAS, conforme o exemplo: A C D E
- Ler o que se pede na Prova Dissertativa e utilizar, se necessário, o espaço para rascunho.

# **ATENÇÃO**

- Marque as respostas primeiro a lápis e depois cubra com caneta esferográfica de material transparente de tinta preta.
- Marque apenas uma letra para cada questão, mais de uma letra assinalada implicará anulação dessa questão.
- Responda a todas as questões.
- Não será permitida qualquer espécie de consulta, nem o uso de máquina calculadora.
- Em hipótese alguma os rascunhos das questões da Prova Dissertativa serão corrigidos.
- A duração da prova é de 5 horas para responder a todas as questões objetivas, preencher a Folha de Respostas e responder a Prova Dissertativa (rascunho e transcrição).
- Ao término da prova, chame o fiscal da sala e devolva todo o material recebido.
- Proibida a divulgação ou impressão parcial ou total da presente prova. Direitos Reservados.

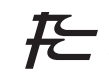

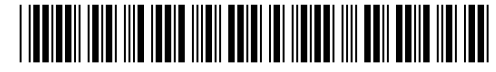

#### **CONHECIMENTOS GERAIS**

- 1. Na Gestão Pública, diferentemente da Gestão em Empresas Privadas, o gestor deve
	- (A) obedecer rigorosamente a legislação existente quanto aos recursos financeiros previstos anualmente.
	- (B) realizar gastos, independentemente do previsto no planejamento orçamentário, com a justificativa do atendimento à demanda.
	- (C) realizar gastos planejando incluí-los em orçamentos futuros, alegando necessidade premente.
	- (D) contratar empresa de consultoria para auxiliá-lo na gestão, mesmo sem previsão, com a justificativa de implantar redução de custos.
	- (E) oferecer os serviços de sua Instituição Pública a terceiros, cobrando pequeno adicional não previsto, com o objetivo de manter o equilíbrio institucional.
- 2. A consolidação da democracia no Brasil estabeleceu um novo paradigma, que foi a participação do cidadão na Gestão Pública como seu cliente. A efetivação desta participação depende
	- (A) de mecanismos para atender às necessidades das corporações.
	- (B) de mecanismos para modificar o princípio da Universalização dos serviços públicos, priorizando o atendimento para clientes que proporcionam maior rentabilidade aos serviços.
	- (C) da observação ao Código do Consumidor, considerando os princípios gerais da administração pública: impessoalidade, equidade e universalidade, quando a ela for conveniente.
	- (D) do aprofundamento nos processos de privatizações do setor público, criando situações para melhor aproveitamento das verbas públicas.
	- (E) da criação de ações que efetivem o dever de atender com qualidade todos os cidadãos, independentemente de sua condição social e financeira, criando um canal de comunicação instituição/cliente como, por exemplo, "o papel dos ouvidores" nas instituições.
- 3. No desempenho de suas atribuições, o servidor público deve seguir a legislação existente no que diz respeito às suas obrigações e à sua conduta. Assim, o servidor público deve
	- (A) se dirigir ao público demonstrando sua autoridade como servidor público.
	- (B) ouvir as necessidades do público ao atendê-lo, procurando sanar a questão do motivo da busca ao serviço.
	- (C) ter um estilo próprio, podendo trajar qualquer tipo de vestimenta para se dirigir ao trabalho.
	- (D) discutir com o cidadão se houver necessidade, usando de entonação alta e incisiva.
	- (E) agir de maneira autônoma, no desempenho de suas funções seguindo normas ou condutas próprias.
- 4. Uma organização pública, que pretende incorporar uma orientação empreendedora em seu planejamento estratégico, deve priorizar
	- (A) a vinculação entre remuneração individual e produtividade pessoal.
	- (B) o desenvolvimento de ações de controle centralizado nos processos administrativos.
	- (C) o uso da qualificação formal para obter uma avaliação mais subjetiva do desempenho.
	- (D) o alinhamento das expectativas de desempenho individual com os objetivos da organização.
	- (E) a ligação das expectativas de desempenho com objetivos individuais.
- 5. A padronização de materiais em uma organização é uma forma de normatização e constitui um conjunto de métodos e de condições a serem alcançadas. Um dos objetivos da padronização é
	- (A) permitir a aquisição de pequenos lotes de materiais com preço fixo, independentemente da quantidade comprada.
	- (B) adquirir materiais de diversos fornecedores e com níveis de qualidade variáveis.
	- (C) proporcionar o aumento do número de concorrências e de fornecedores.
	- (D) permitir o aumento do custo de estocagem, possibilitando maior variabilidade no arranjo físico do almoxarifado.
	- (E) diminuir a variedade de materiais de mesma classe, racionalizando o número de itens no estoque.
- Caderno de Prova '54', Tipo 001
- 6. Um ambiente de trabalho organizado permite obter produtividade e criatividade, diminuindo o desperdício. Diante desta afirmação, é correto afirmar que
	- (A) cada pessoa tem uma forma de trabalhar: uns são organizados outros não; isso não é o fundamental, e sim o resultado final.
	- (B) móveis padronizados em toda a organização são sinônimos de organização, para uma melhor produtividade.
	- (C) todos os materiais de uso comum em seus lugares e os procedimentos devem ser registrados em manuais ou POPs (procedimentos operacionais padrões) e devidamente controlados.
	- (D) nem todos os materiais de uso comum no trabalho devem ser controlados.
	- (E) não existe nenhum estudo que indique organização do trabalho relacionado com o aumento da produtividade.
- 7. A excelência na Gestão Pública pode ser demonstrada como aquela
	- (A) com as principais características de uma administração pública com alto desempenho que visa a melhoria da qualidade dos serviços públicos, é focada em resultados, orientada para o cidadão e envolve liderança, estratégias e planos.
	- (B) em que as organizações governamentais agem como instituições privadas para tentar avaliar as necessidades dos cidadãos com vistas a ampliar o retorno econômico-financeiro.
	- (C) que cria estruturas eficientes, mesmo que, em algumas situações, ignore os valores democráticos.
	- (D) em que a gestão é adaptada da administração privada para o setor público, independentemente do direito do cidadão.
	- (E) com características de uma gestão pública que tem como meta a melhoria da qualidade, sem, no entanto, estar preocupada com as questões que avaliem resultado.
- 8. O Estado de Minas Gerais, por meio do Plano Mineiro de Desenvolvimento Integrado (PMDI 2011-2030), fez uma opção pelo compromisso com o desenvolvimento, ancorado no binômio ajuste fiscal e melhorias inovadoras na gestão pública. Nesse plano,
	- (A) não houve necessidade de choque de gestão, pois as contas estão equilibradas.
	- (B) o modelo implantado do PMDI 2007-2023 não precisou de revisão e o novo PMDI atual é uma simples cópia daquele modelo, que foi um sucesso.
	- (C) a gestão pública é parâmetro importante para ações de Governo, sendo que o pilar Gestão para Cidadania envolve as 4 (quatro) Redes de Desenvolvimento Integrado.
	- (D) existe a necessidade de um bom planejamento, visão estratégica e seletividade para promover mudanças na sociedade e no governo e propiciar o cumprimento do PMDI 2011-2030.
	- (E) o planejamento até 2030 será impossível de ser realizado, dado que o PMDI ainda não foi aprovado em plebiscito pela população.
- 9. A Lei de Responsabilidade Fiscal (LRF) é o principal instrumento regulador das contas públicas do País. Em virtude disso, as organizações públicas apresentam limitações que não são encontradas nas organizações privadas comerciais e industriais. Nesse sentido, é correto afirmar que
	- (A) a lei não prevê gastos com pessoal, pois são ilimitados.
	- (B) é permitido, no último ano de mandato, o aumento das despesas estabelecidas nos planejamentos orçamentários com contratação de pessoal.
	- (C) aqueles que descumprirem as regras da LRF serão punidos pelo Código Penal e pelas sanções previstas em lei.
	- (D) os objetivos econômicos e financeiros na gestão pública estão previstos no planejamento orçamentário anual, não havendo dessa forma nenhuma possibilidade de alteração no orçamento previsto.
	- (E) a LRF sempre existiu e não trouxe nenhuma mudança institucional ou cultural no trato com o dinheiro público.
- 10. Dentre as diversas atividades de uma organização, uma ação que usa recursos e é gerenciada de forma a possibilitar a transformação de entradas de materiais até a sua saída pode ser considerada
	- (A) atividade de obtenção de insumos de entrada.
	- (B) mecanismo de processo.
	- (C) atividade de obtenção de produto final.
	- (D) parâmetro de controle.
	- (E) mecanismo de auditoria de qualidade.

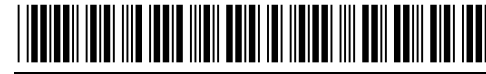

- 11. A existência de dotação própria de órgão ou repartição, da gestão pública, que apresente agrupamento de serviços, por definição legal especifica a existência de
	- (A) um centro de responsabilidade.
	- (B) uma unidade administrativa.
	- (C) uma unidade orçamentária.
	- (D) uma rubrica orçamentária.
	- (E) uma operação especial.
- 12. De acordo com a Constituição Federal brasileira, a Lei de Diretrizes Orçamentárias (LDO) trata das questões relativas a
	- (A) despesas de capital, desde que mantidas em limites abaixo ou inferiores às despesas de custeio.
	- (B) existência dos limites para a concessão de créditos adicionais.
	- (C) política de aplicação das agências financeiras oficiais de fomento das políticas públicas de saúde e educação.
	- (D) alterações na legislação tributária a serem observadas após a aprovação da Lei Orçamentária do ano subsequente.
	- (E) existência de metas e das prioridades da administração pública federal.
- 13. Um estudo epidemiológico com pacientes de tuberculose
	- (A) pode concluir quanto custará o tratamento para uma determinada doença.
	- (B) não permite determinar a frequência dessa infecção.
	- (C) não pode descrever as consequências (sequelas) dessa doença.
	- (D) deve englobar pacientes de tuberculose, mas não indivíduos sadios.
	- (E) não permite descobrir quais os fatores de risco para essa infecção.
- 14. *O Planejamento e Controle das atividades e programas do setor público se diferenciam do setor privado*.

Esta afirmação

- (A) não é correta porque os princípios de administração e controle são gerais e universais, e se aplicam a qualquer atividade sem necessidade de criar mecanismos específicos.
- (B) é correta porque o setor público não busca o resultado econômico e, portanto, os conceitos e princípios gerais não se aplicam à redução de gastos.
- (C) é correta porque as regras de administração de recursos públicos e seus orçamentos têm critérios específicos de planejamento orçamentário e empenho de verbas que são exclusivos e adequados à Administração Pública.
- (D) é correta porque os programas de governo mudam a cada eleição e, portanto, tudo tem que ser replanejado.
- (E) é correta porque as formas de contratação de pessoal e de serviços são diferentes e, por isso, o planejamento é diferente.
- 15. Em 2007, o Ministério da Saúde publicou a "Carta dos direitos dos usuários da saúde" para que a população conhecesse seus direitos. O primeiro princípio da referida carta assegura aos cidadãos (usuários) o acesso ordenado e organizado aos sistemas de saúde promovidos pelo Sistema Único de Saúde (SUS), visando a um atendimento mais justo e eficaz. O direito às ações e serviços promovidos pelo SUS prevê
	- (A) situações de urgência ou emergência, para as quais o atendimento só será feito em serviços de saúde perto do local de moradia do usuário.
	- (B) o atendimento em serviços públicos, mas não em serviços privados.
	- (C) o acesso aos serviços de saúde, prioritariamente, pelos serviços da Atenção Terciária, como os grandes hospitais, independentemente se está próximo ao local de moradia do usuário.
	- (D) a promoção, proteção e recuperação da saúde.
	- (E) casos de risco de vida ou lesão grave, desde que o usuário providencie a sua remoção para um estabelecimento de saúde com capacidade para recebê-lo.

**THE REAL PROPERTY OF A SET OF A SET OF A SET OF A SET OF A SET OF A SET OF A SET OF A SET OF A SET OF A SET O** 

- 16. Um usuário do Sistema Único de Saúde (SUS) chega à uma unidade de atendimento com uma reclamação sobre um medicamento que tomou. Ele argumenta que o remédio não faz mais efeito como antes e está desconfiado de que houve fraude na produção. Nesta situação, este usuário
	- (A) não poderá fazer nada para esclarecer sua dúvida, caso o medicamento tenha o selo da indústria farmacêutica produtora com alvará válido para o ano de aquisição do produto.
	- (B) terá que consultar um médico do SUS para confirmar o menor efeito do medicamento e, então, o médico poderá entrar em contato com a Vigilância Sanitária.
	- (C) poderá entrar em contato com a Vigilância Sanitária de seu Município para que se inicie um procedimento de investigação sobre o medicamento.
	- (D) terá que retornar ao farmacêutico que vendeu o medicamento, como única forma de encaminhar sua reclamação à Vigilância Sanitária do Município.
	- (E) deverá verificar o local (Município e Estado) da indústria produtora, pois a Vigilância Sanitária desse local é a única que poderá iniciar uma investigação sobre o medicamento.
- 17. Infecção hospitalar é aquela adquirida após a admissão do paciente na Unidade Hospitalar e que se manifesta durante a internação, ou após a alta, quando puder ser relacionada com a internação ou procedimentos hospitalares. Sobre esse tema, é correto afirmar que
	- (A) a Vigilância Sanitária pode verificar se todos os setores do hospital dispõem de lavatórios com água corrente, sabão e ou antisséptico, além de papel toalha, para a lavagem das mãos dos profissionais.
	- (B) o hospital não precisa ter um Programa de Controle de Infecção Hospitalar com médicos ou enfermeiros.
	- (C) apenas as unidades hospitalares de alto risco estão sujeitas às inspeções sanitárias para a avaliação da qualidade das ações de Controle de Infecção Hospitalar.
	- (D) a avaliação deve ser feita somente pelas autoridades sanitárias; e as auditorias internas não servem para verificar o cumprimento da legislação específica que trata do Controle de Infecção Hospitalar.
	- (E) a Vigilância Sanitária deve realizar, periodicamente, uma avaliação da qualidade das ações de controle de infecção hospitalar e verificar a atuação da Comissão de Controle de Infecção Hospitalar (CCIH).
- 18. De acordo com a legislação,
	- (A) a educação permanente dos trabalhadores da saúde pode ser preocupação da direção dos serviços de saúde, mas ainda não está prevista na legislação do Sistema Único de Saúde.
	- (B) o Sistema Único de Saúde considera importante e prevê a atividade de educação permanente para o desenvolvimento dos trabalhadores da saúde.
	- (C) o Sistema Único de Saúde prevê educação em saúde para seus usuários apenas para controle do tabagismo e controle do uso abusivo de bebida alcoólica, mas não para hábitos saudáveis de alimentação.
	- (D) o Sistema Único de Saúde não pode promover articulação com órgãos educacionais, mas apoia os trabalhadores da saúde que se interessarem no seu desenvolvimento profissional.
	- (E) o desenvolvimento de rede de escolas do governo, vinculadas ao Ministério da Saúde e às Secretarias Estaduais e às Municipais de Saúde, não poderá ser feito por ordem da área de Educação.
- 19. De acordo com a Constituição Federal brasileira, é correto afirmar que
	- (A) a saúde é direito de todos e dever do Estado, garantidas mediante políticas sociais e econômicas que visem à redução do risco de doenças e de outros agravos e ao acesso universal e igualitário às ações e serviços.
	- (B) a saúde é direito de todos e dever do Estado, garantidos mediante políticas sociais e econômicas que visem a redução, mas não a prevenção da doença, e ao acesso universal e igualitário às ações e serviços.
	- (C) as ações e serviços públicos de saúde integram uma rede regionalizada e hierarquizada que não tem como uma de suas diretrizes a participação da comunidade.
	- (D) a União, os Estados e os municípios aplicarão verba em serviços públicos de saúde, tanto quanto possível, sem haver um recurso mínimo previsto.
	- (E) os hospitais, as clínicas e os laboratórios e outras instituições privadas não poderão participar de forma complementar do Sistema Único de Saúde (SUS).

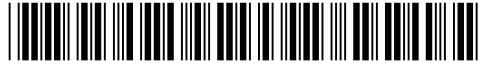

#### **CONHECIMENTOS ESPECÍFICOS**

- 20. No *Windows Server 2003*, o comando que permite gerenciar os serviços do *Windows*, as políticas de senha, as contas e grupos de usuários e as filas de impressão é o
	- (A) nbtstart.
	- (B) tracert.
	- (C) netdiag.
	- (D) net.
	- (E) netstat.
- 21. Parte integrante do *Windows Server* 2008 R2, o ...... fornece os meios para gerenciar identidades e relacionamentos que compõem a rede da organização. É composto por um conjunto de ferramentas para o armazenamento e controle de informações sobre toda configuração da rede, incluindo dispositivos e usuários.

Preenche corretamente a lacuna acima:

- (A) *Veritas Win Directory*
- (B) *Network Snapshot Config*
- (C) *Network Configuration Manager*
- (D) *Network Starter Toolkit*
- (E) *Active Directory*
- 22. João foi contratado para trabalhar como administrador de redes *Linux* na empresa ABC. No último emprego, João realizava a administração de uma rede *Windows*. A primeira tarefa no novo emprego foi detectar o processo que estava consumindo mais recursos (memória/CPU) e finalizá-lo. Lembrou então que nos servidores *Windows*, pode-se usar o Gerenciador de Tarefas para isso. Já nos servidores *Linux*, utilizou um comando para listar os processos em execução (utilizando um parâmetro para exibir o máximo de informações sobre o processo, incluindo seu ID), e depois, utilizando as credenciais do usuário *root*, executou um comando para finalizar o processo desejado.

Os comandos utilizados por João são, respectivamente,

- (A) chmod e kill.
- (B) ps e kill.
- (C) ps e stop.
- (D) nice e stop.
- (E) jobs e destroy.
- 23. No console do sistema operacional *Linux*, alguns comandos permitem executar operações com arquivos e diretórios do disco. Os comandos utilizados para criar, acessar e remover um diretório vazio são, respectivamente,
	- (A) pwd, mv e rm.
	- (B) md, ls e rm.
	- (C) mkdir, cd e rmdir.
	- (D) cdir, lsdir e erase.
	- (E) md, cd e rd.

- 24. Paulo foi contratado como administrador de redes *Linux*. Uma das tarefas inclui gerenciar os serviços de rede. Em determinado momento Paulo teve a necessidade de utilizar um processo em uma das máquinas que oferece os serviços de rede para escutar as requisições que chegam a determinadas portas e, de acordo com a porta utilizada, disparar e executar o processo correspondente àquele serviço. Pesquisou no mercado e selecionou um *daemon* usado para iniciar serviços de rede em demanda nas distribuições *Debian* e *Fedora/Red Hat*. O *daemon* que melhor atende à necessidade de Paulo é o
	- (A) Talk.
	- (B) Telnet.
	- (C) Xinetd.
	- (D) RSH.
	- (E) SSH.
- 25. Alguns programas do computador de Ana estão muito lentos e ela receia que haja um problema com o *hardware* ou com a memória principal. Muitos de seus programas falham subitamente e o carregamento de arquivos grandes de imagens e vídeos está muito demorado. Além disso, aparece, com frequência, mensagens indicando conflitos em *drivers* de dispositivos. Como ela utiliza o *Windows* 7, resolveu executar algumas funções de diagnóstico, que poderão auxiliar a detectar as causas para os problemas e sugerir as soluções adequadas.

Para realizar a verificação da memória e, em seguida do *hardware*, Ana utilizou, respectivamente, as ferramentas

- (A) Diagnóstico de memória do *Windows* e Monitor de desempenho.
- (B) Monitor de recursos de memória e Diagnóstico de conflitos do *Windows*.
- (C) Monitor de memória do *Windows* e Diagnóstico de desempenho de *hardware*.
- (D) Mapeamento de Memória do *Windows* e Mapeamento de *hardware* do *Windows*.
- (E) Diagnóstico de memória e desempenho e Diagnóstico de *hardware* do *Windows*.
- 26. Dispositivo de armazenamento que utiliza chips de memória *Flash* no lugar de discos magnéticos foi projetado para substituir o HD. A vantagem é que oferece tempos de acesso muito baixos, combinados com excelentes taxas de leitura e gravação em setores aleatórios. Isso melhora o desempenho, consideravelmente, em uma grande gama de aplicativos e reduz bastante o tempo de *boot*. Possui um consumo elétrico mais baixo (o que o torna um componente atrativo especialmente para os *notebooks*), silencioso, resistente a impactos e oferece melhor segurança contra perda de dados devido a defeitos de *hardware*, já que não possui partes móveis. Sua maior desvantagem é o alto custo por *megabyte*.

O texto acima descreve uma tecnologia conhecida pela sigla

- (A) DIMM.
- (B) SSD.
- (C) SATA.
- (D) HDMI.
- (E) SSL.
- 27. Plano Mestre de Validação (PMV) é um documento que contém o planejamento de todas as atividades de validação. A elaboração do PMV de sistemas computadorizados deve contemplar a descrição
	- I. do objetivo da empresa, perante a validação de sistemas computadorizados, visando o que ela pretende alcançar com a sua implementação.
	- II. de quais sistemas serão validados, de maneira que os projetos sejam referenciados e atrelados ao Plano Mestre de Validação.
	- III. da estratégia de validação a ser seguida para novos sistemas e também para sistemas já existentes na empresa.
	- IV. das regras para revisão do plano, quando necessário, visto que a empresa pode mudar o escopo com o decorrer do tempo, havendo assim a necessidade de uma revisão do plano.

Está correto o que consta em

- (A) I, II, III e IV.
- (B) I e II, apenas.
- (C) IV, apenas.
- (D) III e IV, apenas.
- (E) I, II e III, apenas.

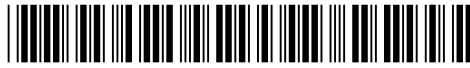

28. É recomendável que este protocolo contenha a abordagem utilizada para a realização de uma das etapas da validação de sistemas computadorizados. Tem como objetivo referenciar, verificar e documentar as condições de operação do Sistema e se este cumpre satisfatoriamente com os requisitos pré-definidos para sua operação. Quando possível, este protocolo deve ser executado em ambiente de testes, sendo este cópia fiel do ambiente que será usado em produção.

Trata-se do Protocolo de

- (A) Qualificação de Performance (QP).
- (B) Qualificação de Instalação (QI).
- (C) Validação da Operação (VO).
- (D) Operação do Sistema (OS).
- (E) Qualificação de Operação (QO).
- 29. O **I** é o documento que descreve qual abordagem será aplicada para a realização da validação de cada sistema

computadorizado. Dependendo da estrutura de documentação da empresa o **II** pode ser o próprio **III** ou estar contido neste.

As lacunas **I**, **II** e **III** são preenchidas, correta e respectivamente, por:

- (A) Protocolo de Qualificação de Operação, Protocolo de Qualificação de Operação, Plano Mestre de Validação
- (B) Protocolo de Qualificação de Instalação, Protocolo de Qualificação de Instalação, Plano de Validação
- (C) Plano de Validação, Plano de Validação, Plano Mestre de Validação
- (D) Protocolo de Qualificação de Desempenho, Protocolo de Qualificação de Desempenho, Plano de Validação
- (E) Plano Mestre de Validação, Plano Mestre de Validação, Plano de Qualificação de Desempenho
- 30. Os operadores lógicos binários operam em duas sentenças ou expressões e os unários operam em uma única expressão. Os operadores lógicos "e" (conjunção), "ou" (disjunção) e "não" (negação) são essenciais na construção de expressões lógicas. O operador lógico
	- (A) "ou" é um operador binário e o resultado é VERDADEIRO somente quando ambas as expressões são VERDADEIRAS, ou seja, basta que uma expressão seja FALSA para que o resultado seja avaliado como FALSO.
	- (B) "ou" não pode ser utilizado em uma mesma expressão lógica que já possua o operador "não", uma vez que a expressão, neste caso, seria sempre avaliada como FALSA.
	- (C) "não" é um operador binário e muda o estado das duas expressões de FALSO para VERDADEIRO ou de VERDADEIRO para FALSO.
	- (D) "e" é um operador binário e o resultado é FALSO somente quando ambas as expressões são FALSAS, ou seja, basta que uma expressão seja VERDADEIRA para que o resultado seja avaliado como VERDADEIRO.
	- (E) "ou" é um operador binário e basta que uma das expressões seja VERDADEIRA para que o resultado seja avaliado como VERDADEIRO.
- 31. O número seguinte da sequência: 0, 1, 1, 2, 4, 7, 13, 24, é
	- $(A)$  44.
	- (B) 32.
	- (C) 37.
	- (D) 47.
	- (E) 48.

**IIIII** 

32. Analise o algoritmo em pseudocódigo:

```
 Var voto, cont1, cont2, brancos, nulos: inteiro 
Início 
  cont1 \leftarrow 0cont2 \leftarrow 0brancos \leftarrow 0
  nulos \leftarrow 0
   leia (voto) 
   enquanto (voto ≠ −1) faça 
   Início 
             se (voto = 1) então 
             \text{cont1} \leftarrow \text{cont1} + 1 senão se (voto = 2) 
                        então 
                       cont2 \leftarrow cont2 + 1 senão se (voto = 0) 
                                então 
                               brancos \leftarrow brancos + 1
                                senão 
                               nulos \leftarrow nulos + 1 Fim enquanto
```
Fim

Este algoritmo

- (A) não apresenta erros de lógica e verifica os resultados de uma eleição.
- (B) não declara todas as variáveis utilizadas no código.
- (C) apresenta erro de lógica que faz com que o comando **enquanto**, uma vez nele ingressado, não finalize,.
- (D) não vai funcionar corretamente apenas por não ter nenhum comando de impressão.
- (E) apresenta os resultados de uma eleição corretamente e −1 finaliza o comando **enquanto**.

33. Observe as duas aplicações abaixo:

Aplicação 1: Usar uma ..<sup>I</sup> ... para simular a função DESFAZER de um editor de textos, que desfaz a última ação do usuário. Considere que apenas uma frase será editada.

Funções:

Inserir uma palavra: insere a palavra na .....

Desfazer: retira a palavra da .....

Apresentar as palavras editadas: mostra a ......

Aplicação 2: Usar uma .<sup>II</sup>. para simular o atendimento de várias pessoas que se cadastram na Polícia Federal para fazer seu passaporte.

Funções:

Agendar: entra na .<sup>II</sup>. com nome e recebe uma data e a hora para atendimento

Atendimento: sai da ......., retirando o nome e os dados de agendamento

Apresentar o agendamento: mostra a ....

A associação correta da estrutura de dados com as aplicações está expressa, correta e respectivamente, em

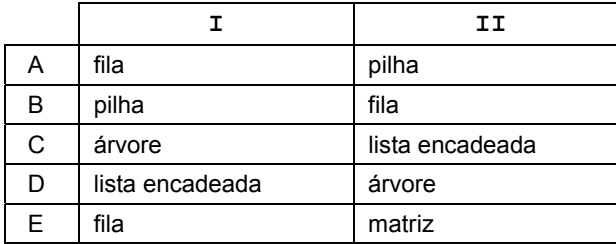

34. Analise o algoritmo em pseudocódigo:

```
Tipo V = vetor [1..10]: inteiro
Var maior, menor, i: inteiro 
      vet: V 
Início 
   Para i ←1 até 10 passo 1 faça
           leia (vet[i]) 
   menor \leftarrow vet[1]
   maior \leftarrow vet[1]
   Para i<sup>←</sup>2 até 10 passo 1 faça
    Início 
       se (vet[i] < menor) 
      então menor ←vet[i]
       se (vet[i] > maior) 
      então maior \leftarrow vet[i]
    Fim para 
      { FALTA UM TRECHO DE ALGORITMO AQUI } 
Fim
```
Sobre este algoritmo é correto afirmar:

- (A) O algoritmo tem erro de lógica na tentativa de selecionar o maior e o menor elementos do vetor, pois a inicialização das variáveis **menor** e **maior** está errada.
- (B) O vetor **vet** está declarado com o tipo errado, deveria ser do tipo **real** e não **inteiro**.
- (C) O algoritmo tem erro de lógica, pois deveria ter usado o comando **Enquanto** e não o comando **Para**.
- (D) No trecho que falta, os resultados do algoritmo, ou seja, os valores das variáveis **maior** e **menor** deveriam ser apresentados.
- (E) O algoritmo usa um vetor e deveria usar uma matriz, já que dois comandos **Para** são utilizados.
- 35. Considere a árvore **T** abaixo:

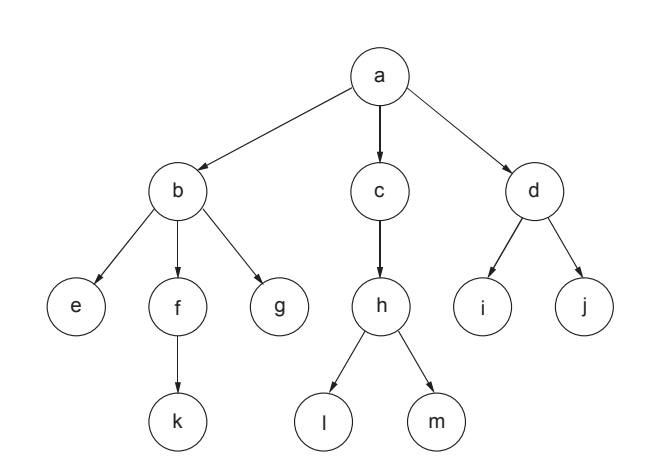

- I. **T** é uma árvore ternária.
- II. **k**, **l** e **m** são folhas de **T**.
- III. o grau do nó **c** é 3.
- IV. a ordem de **T** é 4.
- V. o nó **b** é a raiz de uma subárvore e tem grau 3.

Está correto o que consta em

- (A) II e III, apenas.
- (B) I, II e V, apenas.
- (C) IV e V, apenas.
- (D) I, III e IV, apenas.
- (E) I, II, III, IV e V.
- Caderno de Prova '54', Tipo 001
- 36. Acerca de métodos de ordenação de vetores, considere:
	- I. Começa-se a percorrer o vetor na 2<sup>ª</sup> posição em direção ao seu início, comparando os elementos da direita para a esquerda e, à medida que se avança, o método vai deixando os elementos mais à esquerda ordenados. O algoritmo funciona da mesma maneira com que muitas pessoas ordenam cartas em um jogo de baralho.
	- II. É um dos mais simples algoritmos de ordenação. A ideia é percorrer o vetor diversas vezes e, a cada passagem, ir fazendo o maior elemento flutuar para o final do vetor, onde o maior elemento da sequência deve estar.
	- III. Este método seleciona o menor valor do vetor e o coloca na primeira posição, depois seleciona o segundo menor valor e o coloca na segunda posição, e assim sucessivamente com os (n−1) elementos restantes (n = número de elementos do vetor).
	- A associação correta da descrição do método de ordenação com seu nome está expressa, respectivamente, em

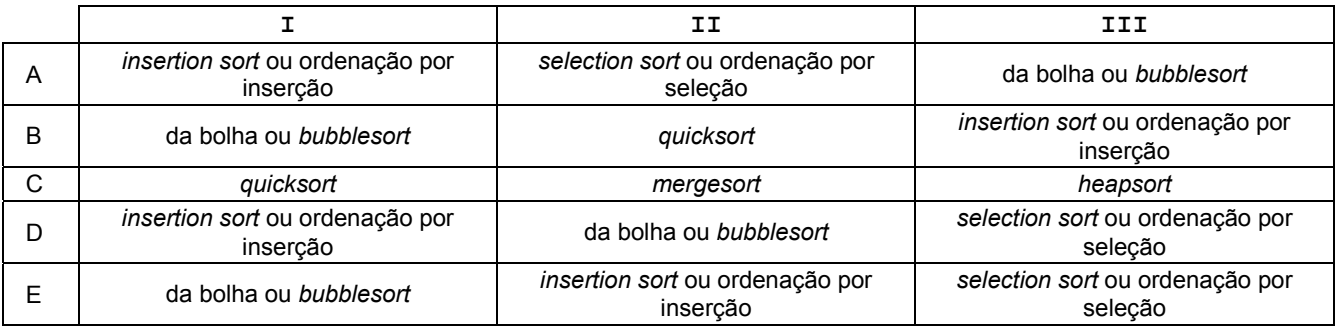

37. Observe os gráficos gerados, abaixo, pelo *Microsoft Excel* 2007.

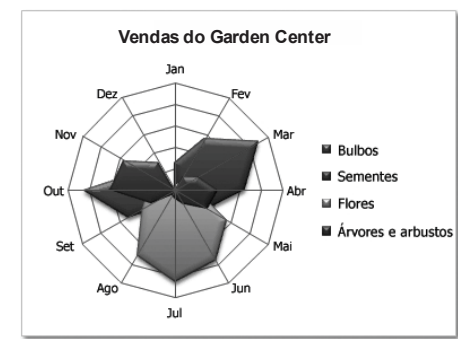

$$
\mathbf{I}%
$$

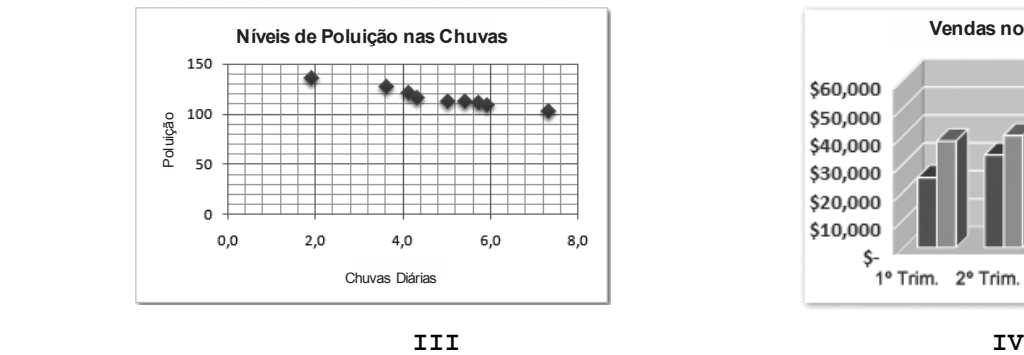

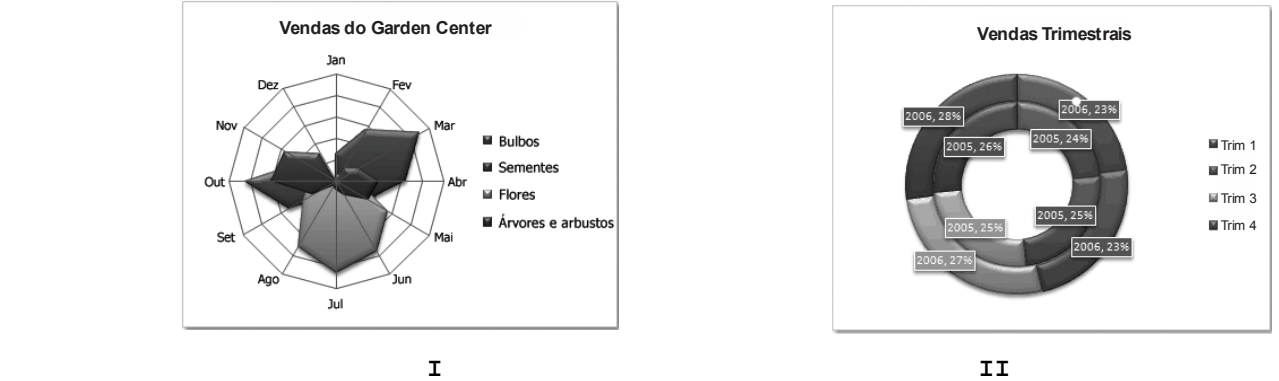

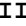

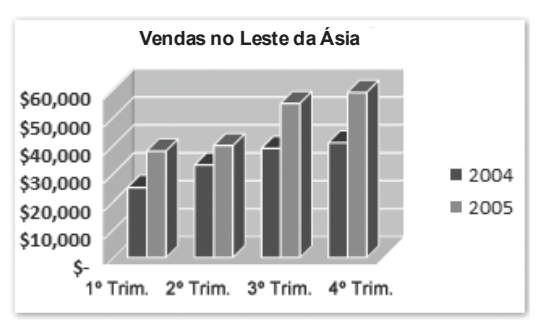

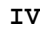

A correta associação do gráfico e seu tipo está expressa, respectivamente, em gráfico de

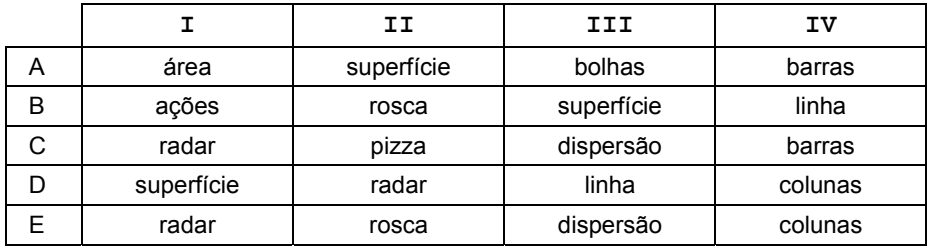

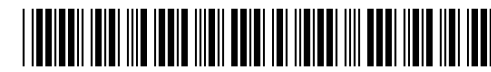

38. Observe a planilha abaixo, criada no *Microsoft Excel* 2007 em português:

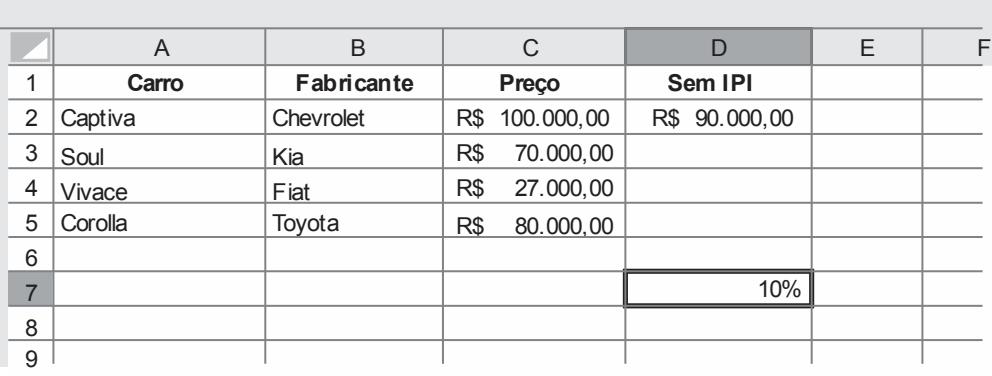

 Para que o cálculo dos 10% de desconto do IPI, cujo percentual está na célula D7, seja realizado para os outros modelos de carro da planilha, utilizando a mesma fórmula usada para o Captiva, basta, para os outros modelos das linhas abaixo do Captiva, expandir a fórmula

- (A) =C2-C2\*\$D\$7.
- (B) =C2-C2\*D7.
- $(C) =C2*D7$ .
- (D) =C2-C2\*#D7.
- $(E) = C2\%DT$ .
- 39. O *Microsoft Word* 2007, em português, permite que você aplique um estilo de formatação ao seu texto. Para visualizar os estilos antes de escolher um dos estilos pré-formatados, basta selecionar o texto ou o elemento desejado e passar o mouse sobre os vários estilos disponíveis na guia **Início** no grupo **Estilo**. Mas, caso você deseje personalizar e criar um novo estilo de formatação de texto, você deve escrever o texto, definir a formatação, selecionar o texto e
	- (A) na guia **Início**, no grupo **Estilo**, clicar em **Normal** e em **Modificar**.
	- (B) na guia **Início**, no grupo **Estilo**, clicar em **Aplicar Estilos** e digitar um novo nome para o seu estilo.
	- (C) na guia **Início**, no grupo **Estilo**, clicar em **Alterar Estilos**, clicar em **Salvar Seleção Como Novo Estilo Rápido** e na caixa de diálogo que será aberta digitar um novo nome para o seu estilo e clicar em **ok**.
	- (D) clicar o botão direito do mouse, selecionar **Estilos** na caixa que será aberta, clicar em **Salvar Seleção Como Novo Estilo Rápido** e, na caixa de diálogo que será aberta, digitar um novo nome para o seu estilo e clicar em **ok**.
	- (E) clicar o botão direito do mouse, selecionar **Estilos** na caixa que será aberta, clicar em **Alterar Estilos**, clicar em **Conjunto de Estilos** e clicar em **Definir como padrão**.
- 40. O *Microsoft Word* 2007, em português, oferece o recurso de mala direta. A respeito deste assunto, é INCORRETO afirmar:
	- (A) Cada mensagem de *e-mail* tem o mesmo tipo de informação, porém, o conteúdo de cada mensagem é exclusivo. Cada mensagem pode ser personalizada para abordar cada pessoa pelo nome. As informações exclusivas em cada mensagem vêm das entradas em um arquivo de dados.
	- (B) O usuário deve ter um programa de *e-mail* compatível com MAPI (*Messaging Application Program Interface*) instalado. Os recursos do *Outlook* MAPI possibilitam que o *Microsoft Office Word* e o *Microsoft Office Outlook* compartilhem as informações ao enviar o e-mail mesclado.
	- (C) É necessário usar as mesmas versões do *Outlook* e do *Word*. Se estiver usando o *Microsoft Office Word* 2007, deverá usar também o *Microsoft Office Outlook* 2007.
	- (D) Com a mala direta, cada mensagem de *e-mail* é uma correspondência separada, na qual cada destinatário é o único destinatário de cada mensagem. Isso é exatamente o mesmo que enviar um *e-mail* para um grupo de destinatários ou ocultar os destinatários na linha de cópia oculta (**Ccc**) da mensagem.
	- (E) Não é possível adicionar destinatários à linha **Cc** (Com cópia). A mala direta não oferece uma maneira de designar destinatários subordinados. Cada destinatário recebe uma cópia da mensagem sendo endereçado na linha **Para** da mensagem.

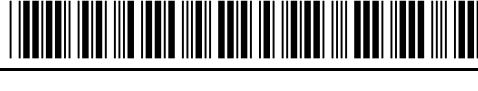

#### **PROVA DISSERTATIVA**

#### **QUESTÃO 1**

O objetivo de um Inventário de Sistemas Computadorizados é identificar todos os sistemas existentes na empresa. Durante o processo de levantamento dos sistemas, todas as áreas devem identificar se possuem ou não sistemas. O inventário deve ser revisado periodicamente ou sempre que ocorra adição ou retirada de sistemas, incluindo aprovação formal.

Com relação ao Inventário de Sistemas Computadorizados, escreva, na forma de lista, as informações que:

**a.** O inventário de sistemas computadorizados deverá conter.

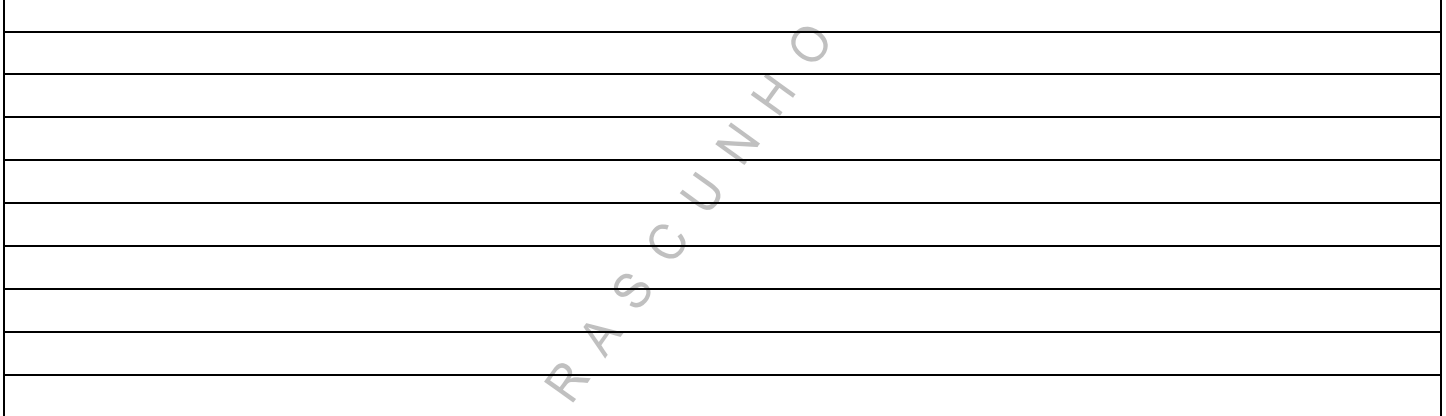

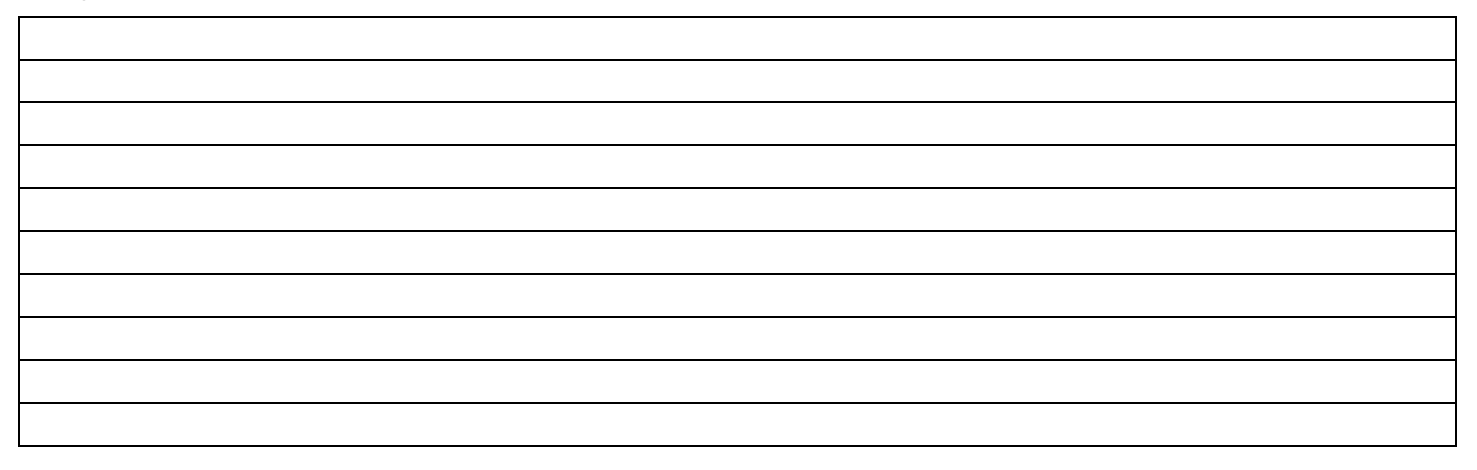

#### **b.** Devem ser disponibilizadas em relação à infraestrutura.

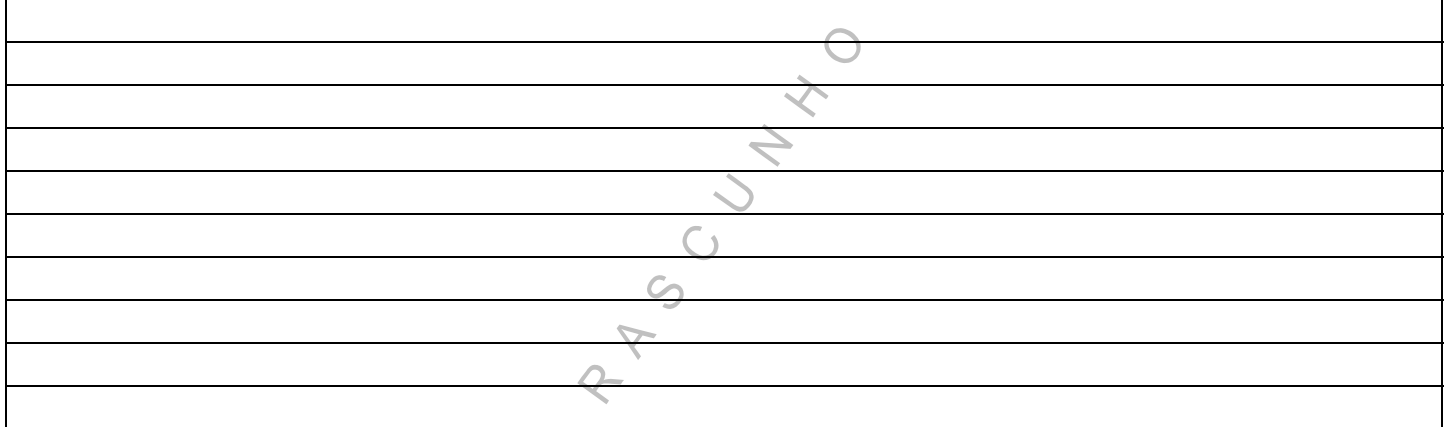

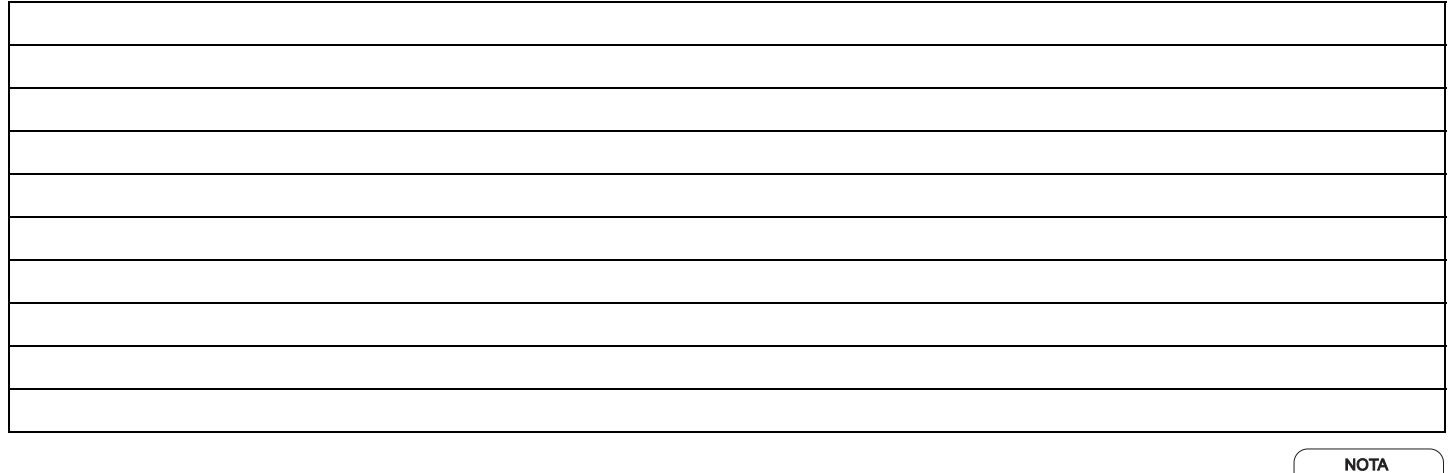

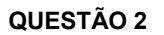

Ana planeja escrever sua dissertação de mestrado utilizando o *Microsoft Word* 2010. Ela deseja digitar todo o texto da dissertação e, no final, gerar automaticamente o sumário. Seu orientador pediu para iniciar a numeração de páginas na introdução da dissertação, que deverá estar na 10ª página.

a. Descreva os procedimentos que Ana deverá utilizar para iniciar a numeração de páginas a partir da 10<sup>a</sup> página, colocando o número das páginas no rodapé.

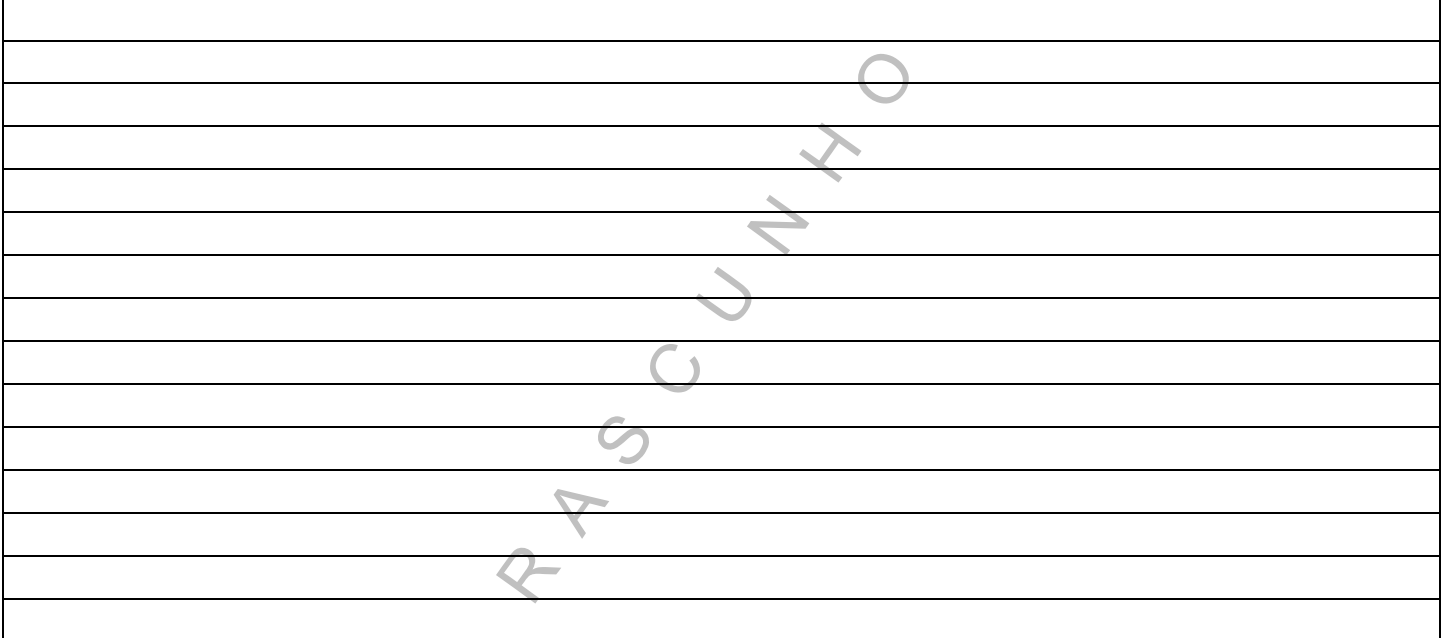

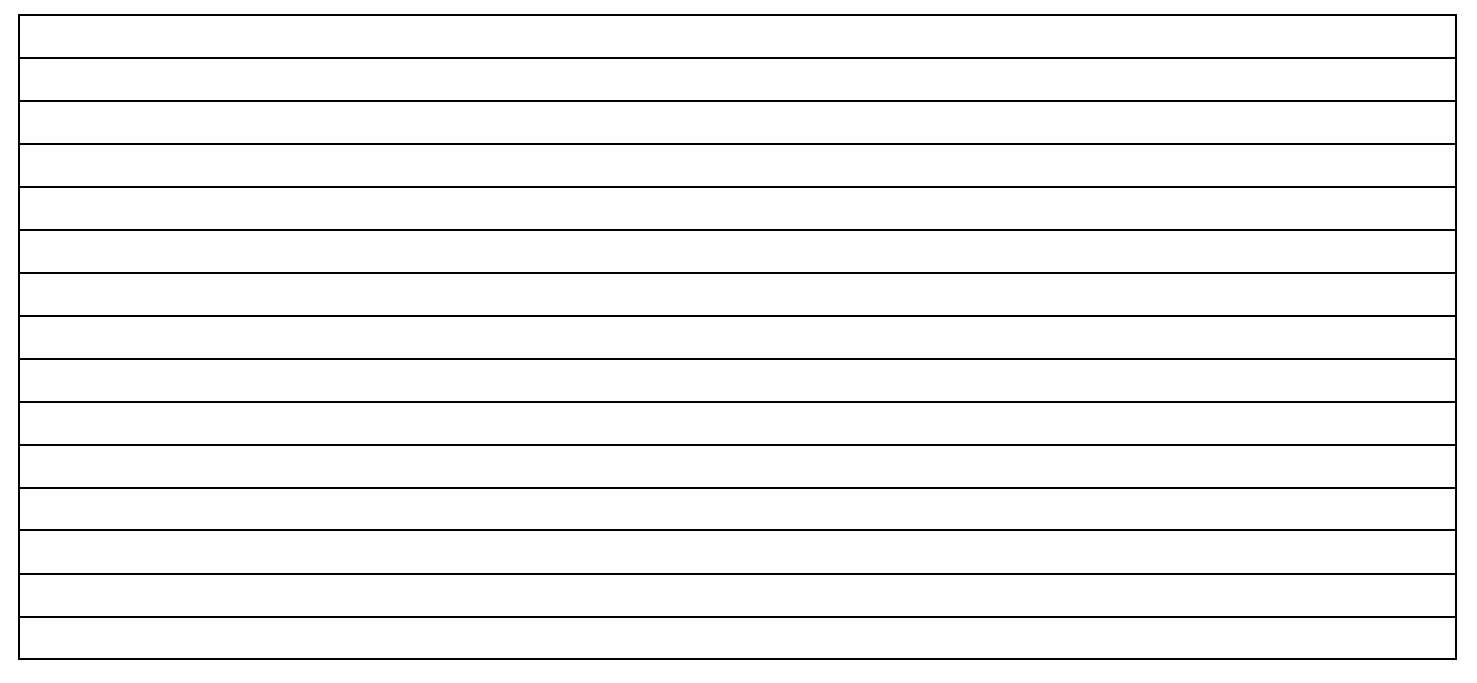

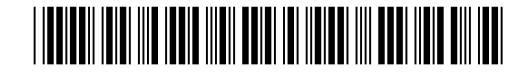

**b.** Descreva os procedimentos necessários para que o sumário seja gerado automaticamente, a partir da utilização da opção Sumário na guia Referências.

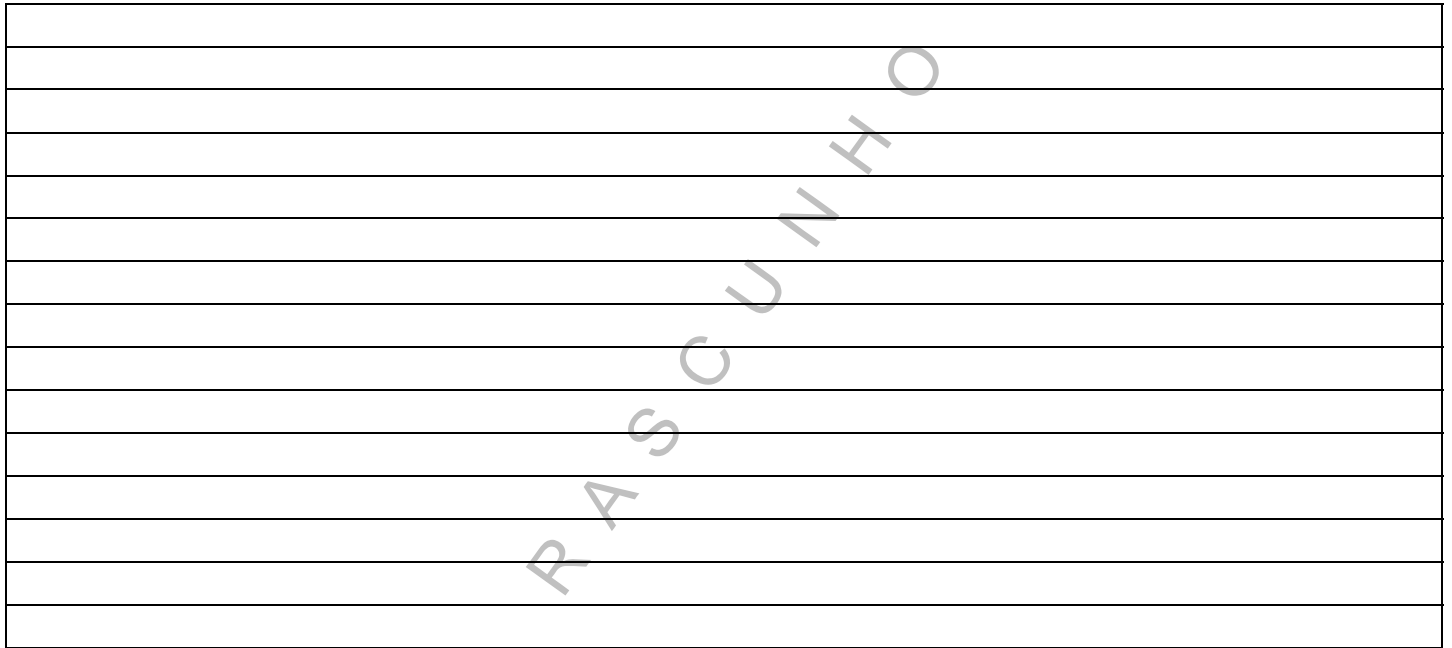

#### **Redação Definitiva**

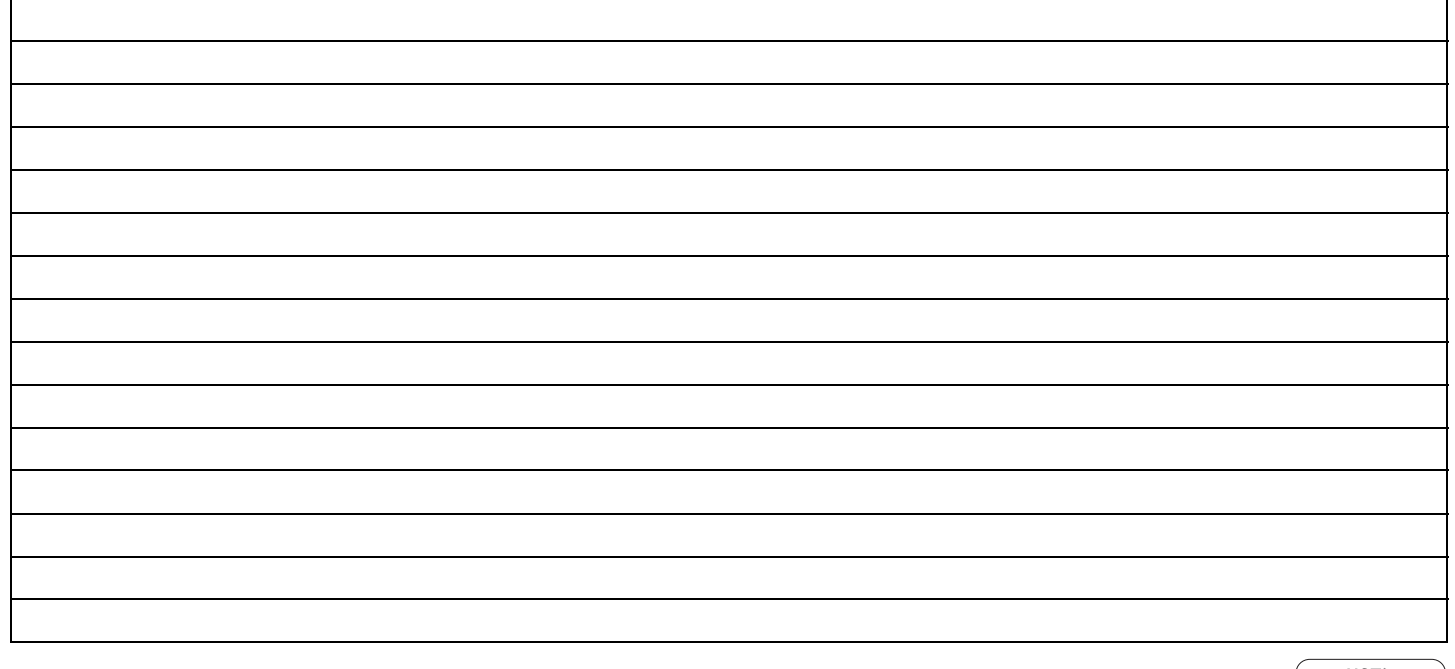

 $\overline{\text{NOTA}}$ 

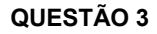

Na área médica é muito útil que se armazenem os nomes de doenças causadas por vírus, de forma que seja agilizada a sua consulta e seja possível obter a lista destas doenças em ordem alfabética, quando necessário.

Considere os seguintes nomes de doenças causadas por vírus:

- Hidrofobia Hepatite Caxumba Gripe Rubéola Varíola Sarampo Febre Amarela Poliomielite AIDS
- **a.** Armazene os nomes das doenças apresentadas acima, na mesma ordem em que estão listadas (de Hidrofobia até AIDS) em uma árvore binária DE BUSCA (ou árvore binária de pesquisa) e mostre a árvore resultante. Considere que o menor nome entra à esquerda.

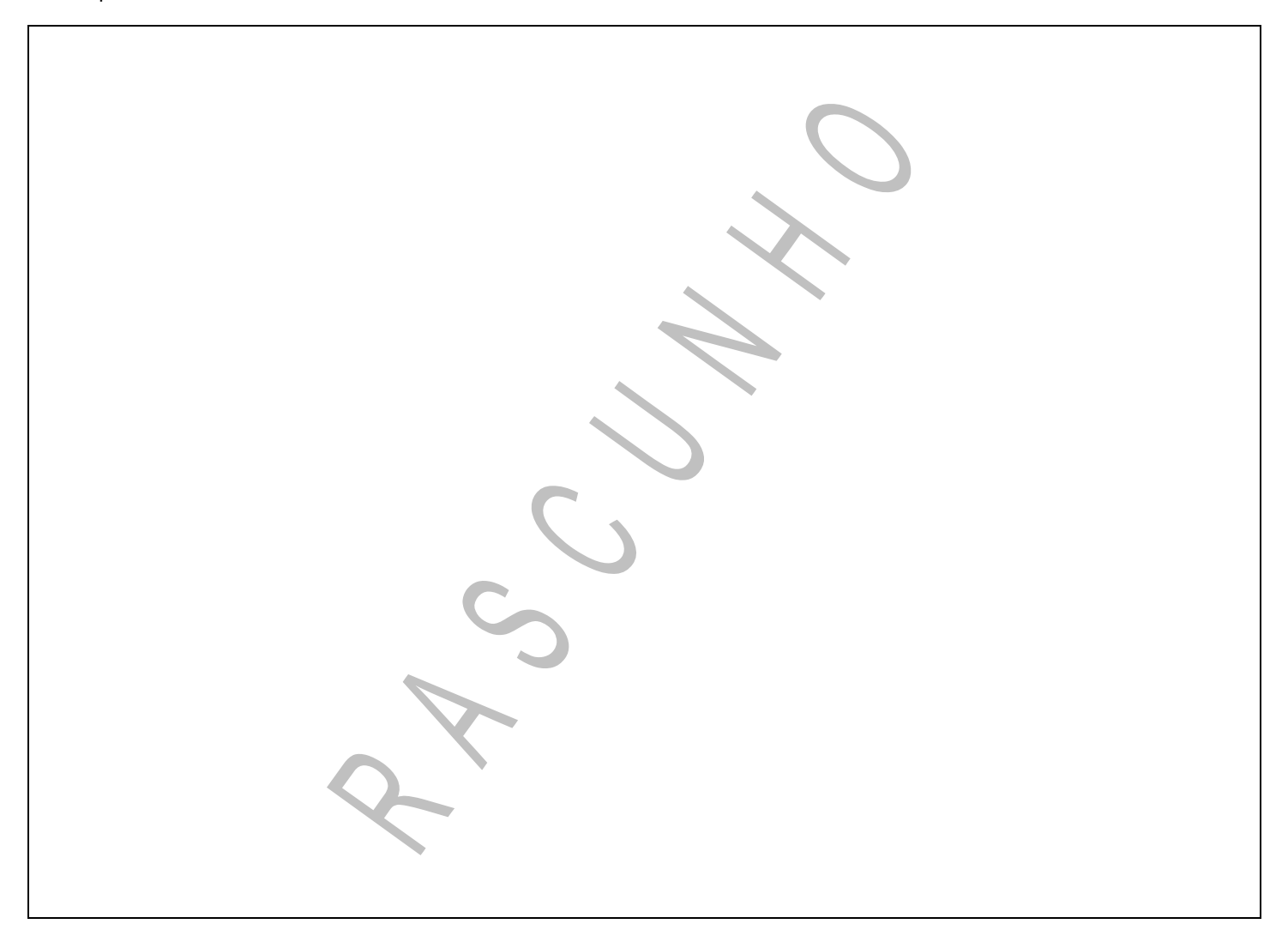

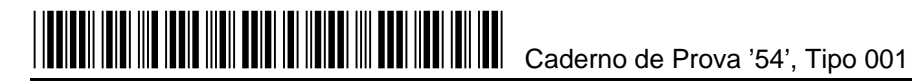

**b.** Apresente uma solução para que os nomes destas doenças sejam obtidos em ordem alfabética, depois de armazenados em uma árvore binária de busca.

 $\bigcirc$ Ņ C O

#### **Redação Definitiva**

**c.** Apresente e justifique qual o número máximo de comparações que podem ser realizadas para uma pesquisa em uma árvore binária de busca.

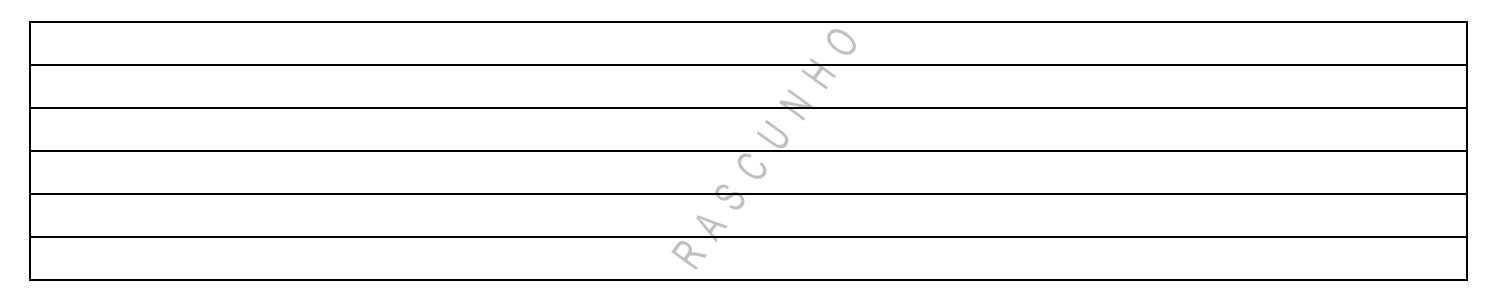

#### **Redação Definitiva**

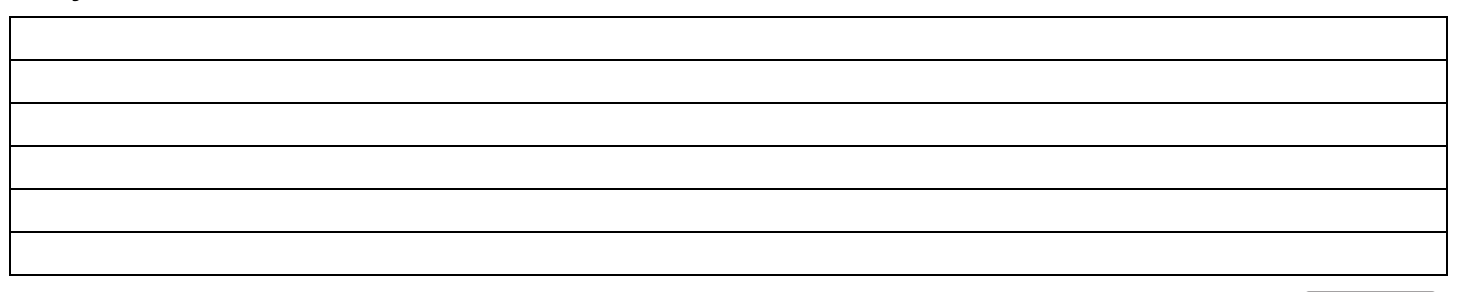

**NOTA** 

MO ESS MARY MESSA PARTICIPAL